#### Babes,-Bolyai Tudományegyetem, Kolozsvár Matematika és Informatika Kar

#### ZÁRÓVIZSGA

Írásbeli vizsga – 2016. szeptember 5. Matematika-Informatika szak

- 1. Tekintjük az  $f: \mathbb{R}^3 \to \mathbb{R}^2$   $f(x_1, x_2, x_3) = (x_1 + x_2 + 2x_3, x_1 x_2 + x_3)$  függvényt.
	- (a) Igazoljuk, hogy *f* R-lineáris és határozzuk meg a kanonikus bázispárra vonatkozó  $[f]_{e,e'}$  mátrixát.
	- (b) Igazoljuk, hogy *v* = ((1,1,1),(1,−1,0),(1,0,0)) bázis az R <sup>3</sup> valós vektortérben és  $v' = ((1,1),(1,0))$  bázis az  $\mathbb{R}^2$  valós vektortérben.
	- (c) Határozzuk meg a  $T_e^v$ ,  $T_{e'}^{v'}$ <sup>v'</sup> áttérési mátrixokat és *f* mátrixát a  $(v, v')$  bázispárra nézve.
- 2. (a) Értelmezzük az alábbi fogalmakat: csoportmorfizmus, csoportmorfizmus magja.
	- (b) Igazoljuk, hogy egy csoportmorfizmus akkor és csakis akkor injektív, hogyha a magja triviális.
	- (c) Adjunk egy konkrét példát egy olyan csoportmorfizmusra, melynek a magja triviális.
- 3. Tekintsük az alábbi  $f, g : \mathbb{R} \to \mathbb{R}$  függvényeket:

$$
f(x) = \arctg x
$$
,  $g(x) = f(x+1) - f(x) - f\left(\frac{1}{1+x+x^2}\right)$ .

- (a) Számoljuk ki:  $\int_1^1$  $\boldsymbol{0}$  $f(x) dx$ .
- (b) Igazoljuk, hogy  $g(x) = 0$  bármely  $x \in \mathbb{R}$ -re.
- (c) Határozzuk meg: ∞ ∑ *n*=1 arctg 1  $\frac{1}{1+n+n^2}$ .
- 4. Az *A*(5,−1) pont egy olyan négyzetnek az egyik csúcsa, melynek egyik oldala az alábbi egyenlettel megadott egyenesen fekszik:

$$
4x-3y-7=0.
$$

Írjuk fel azon egyenesek egyenleteit, melyeken a négyzet többi oldala fekszik. Hány megoldása van a feladatnak? (Grafikus ábrázolás is szükséges.)

- 5. Írjunk programot a Python, C++, Java, C# programozási nyelvek egyikében, amely:
	- (a) egy *Eloadoterem* nevű osztályt vezet be az *elnevezes* karakterlánc típusú privát attribútummal és a *kapacitas* egész típusú privát attribútummal. Továbbá adjunk meg egy konstruktort az *elnevezes* és a *kapacitas* attribútumok inicializálására, valamint egy nyilvános *getElnevezes()* metódust az előadóterem elnevezésének visszatérítésére, és egy nyilvános *getKapacitás()* metódust a terem kapacitásának a visszatérítésére.
- (b) Adjunk meg egy *TermekListaja* osztályt az *elemekSzama* egész típusú privát attribútummal és az *elem* privát attribútummal, melynek típusa *Eloadoterem* elemekből álló táblázat. Továbbá írjunk egy konstruktort az elemekSzama és az *elem* attribútumok inicializálására, valamint egy nyilvános *hozzaad* nevű metódust, amely egy *Eloadoterem* objektumot kap paraméterként és hozzáadja azt az *elem* táblázathoz. Ezenkívül írjunk egy *visszaadElem(int pos)* nyilvános metódust, amely a *pos* pozíción levő elemet téríti vissza, egy *getElemekSzama*() metódust, amely a lista elemeinek a számát adja vissza és egy *rendez()* metódust, amely a lista objektumait kapacitás szerinti növekvő sorrendbe rendezi.
- (c) Vezessünk be egy függvényt, amely egy *el ˝oadótermekb ˝ol* álló listát hoz létre, a következő objektumokkal: az Eloadoterem egy példányával "Nicolae Iorga" *elnevezéssel* és 200-as *kapacitással*, az *Eloadoterem* egy példányával "D.V. Ionescu" *elnevezéssel* és 80-as *kapacitással*, valamint az *Eloadoterem* egy példányával "Popoviciu" *elnevezéssel* és 100-as *kapacitással*.
- (d) A program fő függvényében hozzunk létre egy *előadótermekből* álló listát a c) pontban megadott függvény meghívása által, rendezzük a listát a b) pontban megadott *TermekListaja* osztály *rendez()* metódusának meghívásával, majd írjuk ki a rendezett listát.

Megjegyzések:

Ne használjunk rendezett tárolókat.

Ne használjunk előre megadott rendezési műveleteket.

Universitatea Babeş-Bolyai Cluj-Napoca Facultatea de Matematică și Informatică Specializarea Matematică Informatică

### $\mathop{\rm EXAMEN}\nolimits$ DE LICENȚĂ Proba scrisă – 5 septembrie 2016 Specializarea Matematică Informatică Barem de corectare

## **Algebra**

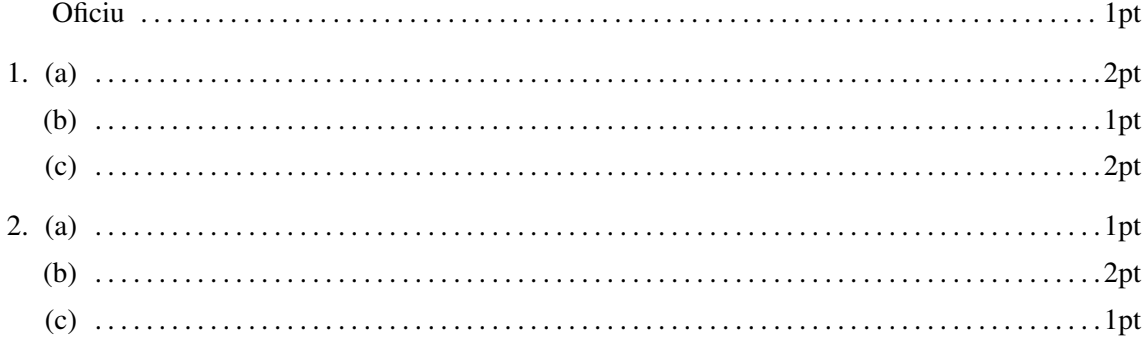

### **Analiză**

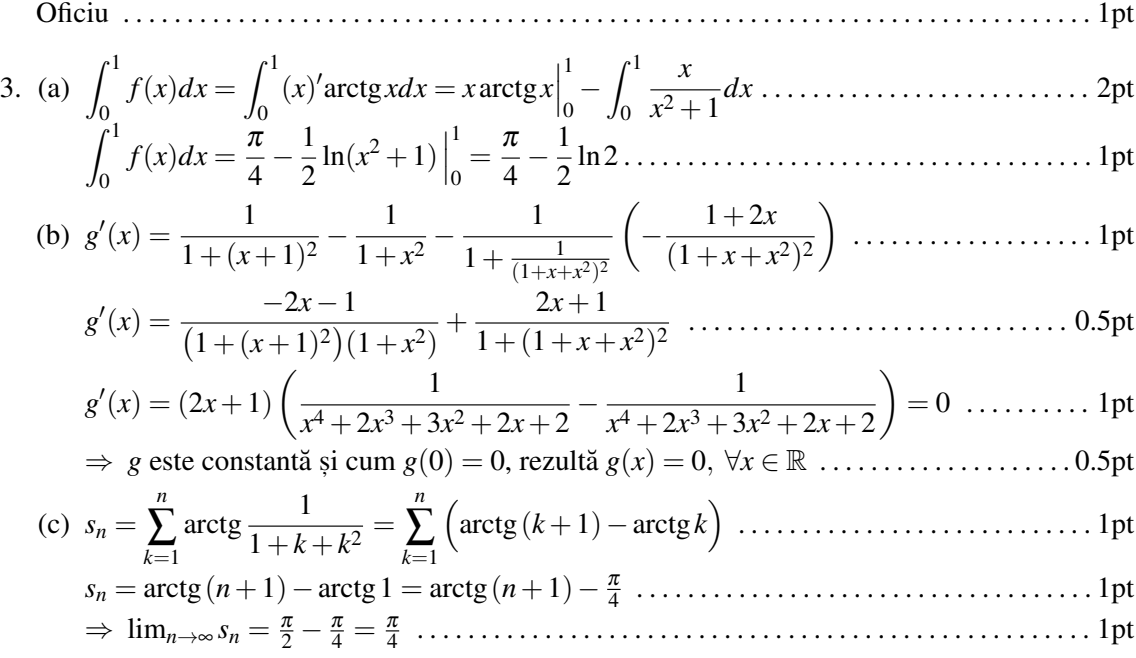

## Geometrie

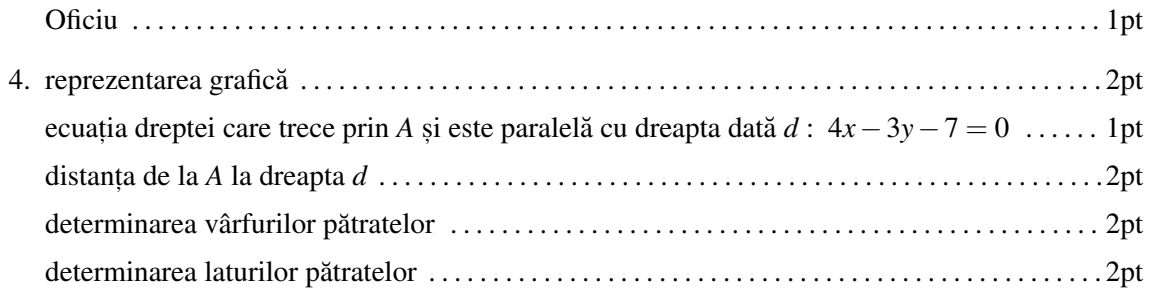

# Informatică

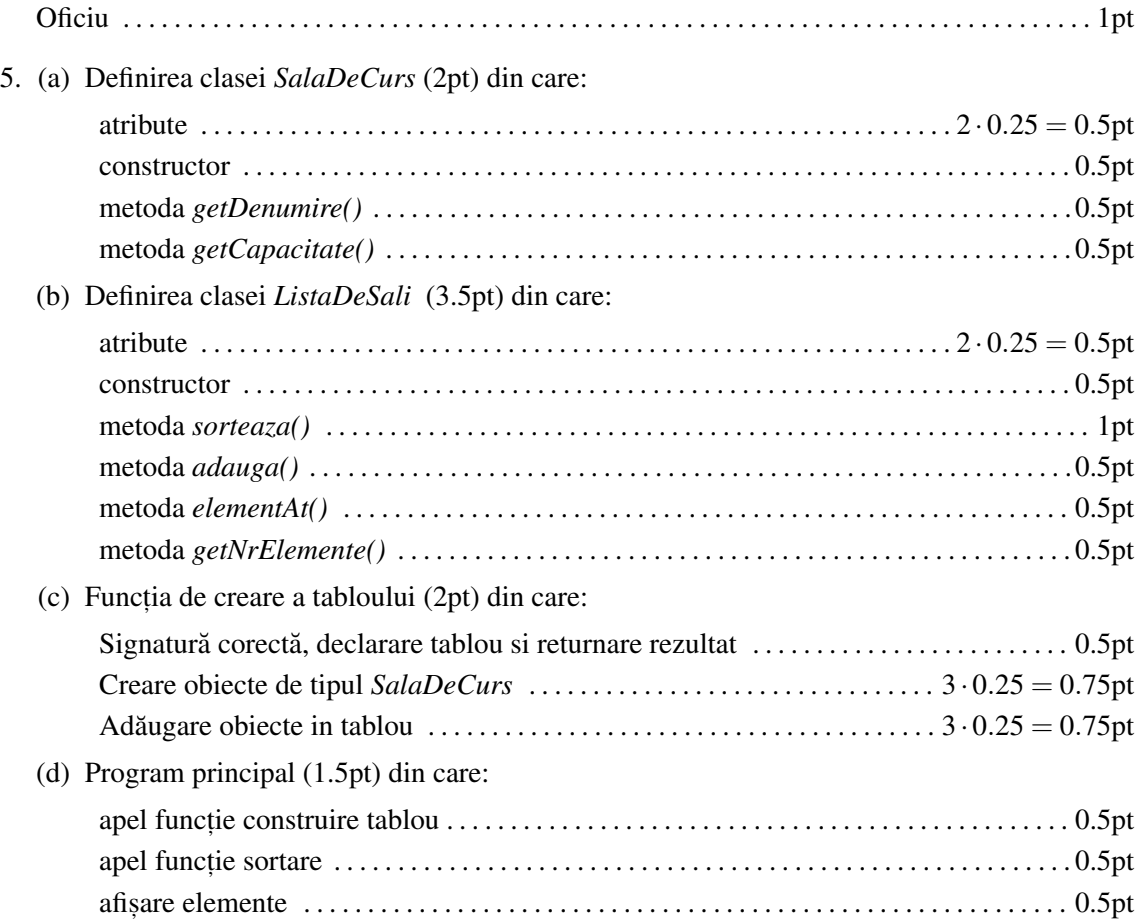